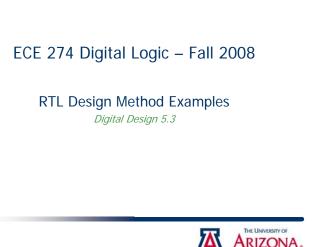

state machine.

to a controller

controller's FSM

Derive the

Connect the datapath Connect the datapath to a controller block. Connect external Boolean

Convert the high-level state machine to a finite-state machine (FSM)

for the controller, by replacing data operations with setting and reading

inputs and outputs to the controller block.

of control signals to and from the datapath.

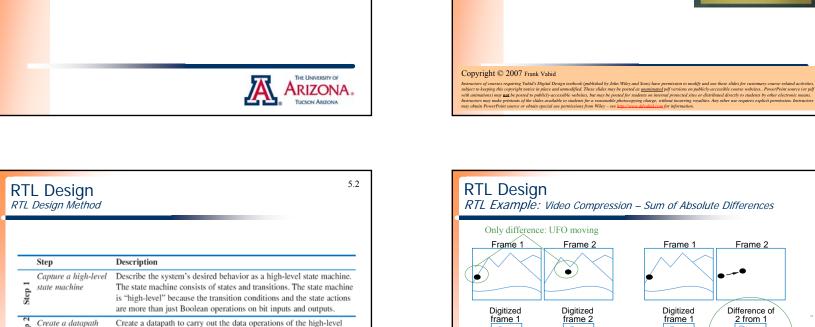

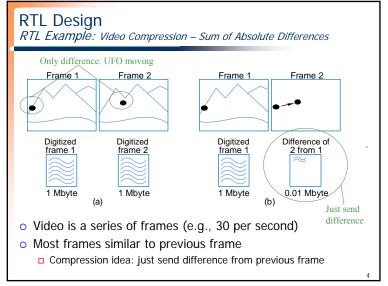

**Digital Design** 

Chapter 5:

RTL Design

Slides to accompany the textbook Digital Design, First Edition, by Frank Vahid, John Wiley and Sons Publishers, 2007. http://www.ddvahid.com

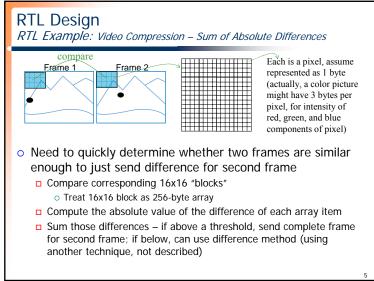

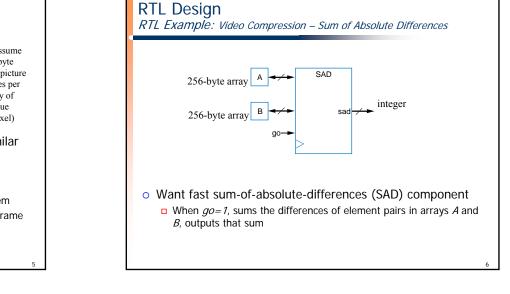

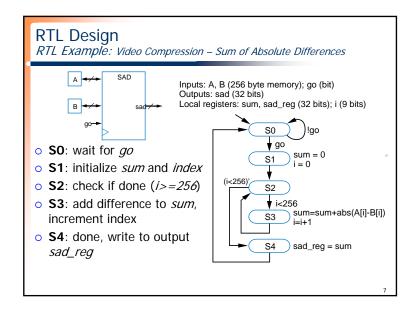

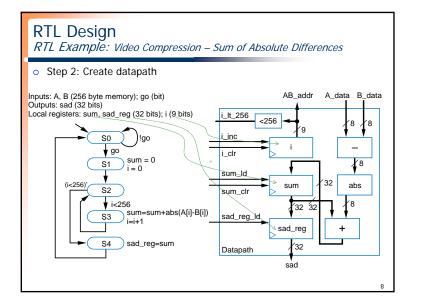

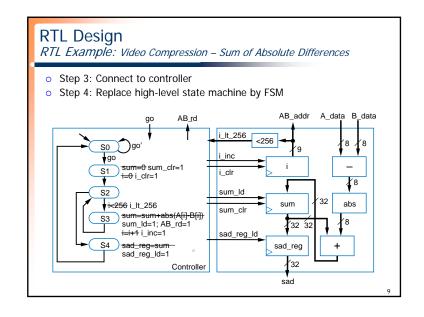

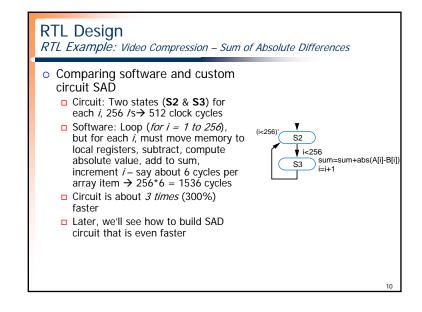

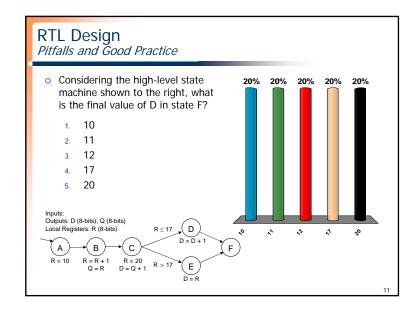

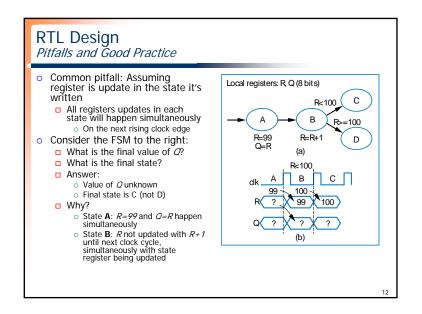

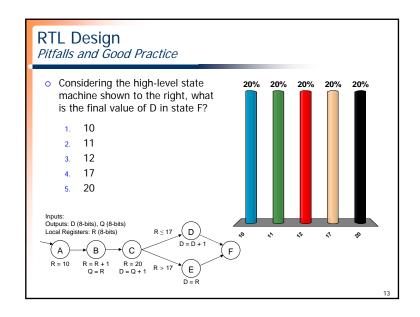

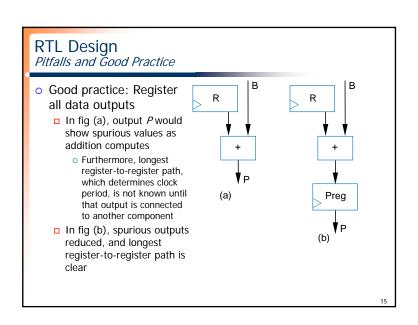

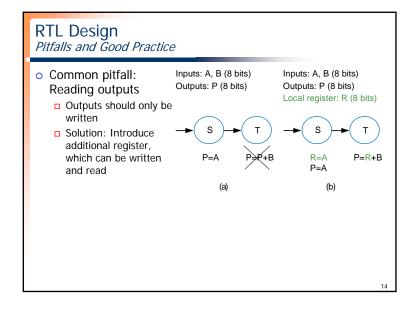